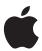

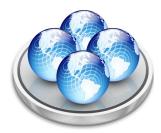

# Xgrid

The simple solution for distributed computing.

## **Features**

- Comes built into both Mac OS X and Mac OS X Server
- Lets you harness the underutilized power of your own workgroup's Mac computers or volunteered Mac systems all across the Internet
- Supports Bonjour and DNS lookups for easy discovery of Xgrid services
- Works with a wide range of unmodified command-line utilities and MPI programs
- Can be called from Cocoa applications to speed up CPU-intensive calculations
- Allows both local and remote users to submit and manage jobs using command-line or graphical applications
- Includes access controls for secure distributed computing across both formal and ad hoc networks
- Lets you define job and task dependencies to create complex workflows
- Scales to more than 100 nodes, thousands of tasks and jobs, and gigabytes of data\*
- Includes fault-tolerance features that protect against failed nodes and system reboots
- Simplifies administration and ensures security by making extensive use of Bonjour, Kerberos, LDAP, XML, BEEP, and other open standards

Apple's Xgrid technology makes it easy to turn an ad hoc group of Mac systems into a low-cost supercomputer. Leveraging the power of Mac OS X Server v10.4, Xgrid is an ideal distributed computing platform for individual researchers, specialized collaborators, and application developers. For example:

- Scientists can search biological databases on a cluster of Xserve systems.
- Engineers can perform finite element analyses on their workgroup's desktops.
- Animators can render images using Mac systems across multiple dispersed corporate locations.
- Research teams can enlist colleagues and interested laypeople in Internet-scale volunteer grids to perform long-running scientific calculations.
- Anyone needing to perform CPU-intensive calculations can run a single job across multiple computers at once, dramatically improving throughput and responsiveness.

Xgrid functionality is integrated into every copy of Mac OS X v10.4 and Mac OS X Server v10.4. That means system administrators can quickly enable Xgrid on Mac systems throughout their company, turning idle CPU cycles into a productive cluster at no incremental cost.

Xgrid was designed from the ground up for large-scale clusters. It has been tested successfully in configurations of up to 128 agents, 20,000 queued jobs (or 100,000 tasks per job), 2GB submitted data per job, 1GB results per task, and a total of 10GB aggregate results per job.

Unlike many supercomputing solutions, Xgrid was expressly developed for use with today's rich graphical applications. A built-in Cocoa API enables developers to write new Xgrid-aware applications or to update their existing software for use with Xgrid. Many command-line programs can use Xgrid right out of the box, without any changes whatsoever.

Xgrid demonstrates Apple's ongoing commitment to high-performance computing, which is also reflected in the Xserve G5 compute node, the Apple Workgroup Cluster, and Shark performance tools. Combined with the ever-increasing array of third-party hardware interconnects, distributed resource managers, Fortran compilers, and other high-performance tools, Mac OS X with Xgrid is the ideal platform for researchers who desire maximum performance with minimum hassle.

## The Xgrid protocol

The various components of Xgrid communicate using a lightweight protocol built on top of BEEP, the Blocks Extensible Exchange Protocol. BEEP is an IETF standard analogous to HTTP, but designed for two-way multiplexed communication, particularly for peer-to-peer networks. BEEP uses XML profiles to define multiple channels across a single socket, reducing negotiations and network resource usage. For maximum flexibility, Xgrid shares information using simple XML property lists on top of BEEP.

#### Xcode

Xcode 2.0 is a fast way for developers to create Mac OS X applications, and the easiest way to take advantage of new Apple technologies. Xcode 2.0 brings together the ease of use of Mac OS X, the power of UNIX, and a mix of high-performance development technologies. Its visual modeling and design features make it easier for you to both develop and maintain applications.

## Three-Tier Architecture

Xgrid leverages the flexibility of a standards-based, three-tier architecture to simplify the distribution of complicated tasks, whether they're running on Mac systems across the room or around the world. Its user clients, grid controllers, and computational agents work together to streamline the process of assembling nodes, submitting jobs, and retrieving results.

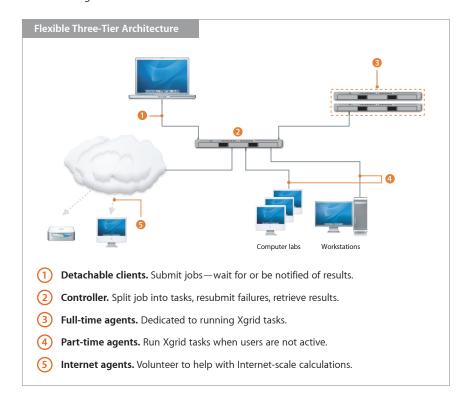

#### Client

An Xgrid client provides the front end of the Xgrid system. It is responsible for finding a controller, submitting a job, and retrieving the results. Clients can rely on the controller to mediate all job submissions; they do not need to be aware of the actual computational agents.

The simplest possible client is the Xgrid command-line tool, which can be invoked manually or as part of a shell script. This tool can submit jobs either synchronously (waiting for results) or asynchronously (such as receiving notification by email when a job is completed). Using the appropriate XML property list specifications, it even has the ability to submit jobs containing multiple tasks.

Developers can create rich Cocoa clients using the Xgrid Foundation API, as demonstrated by several examples in the Xcode Developer Tools (included with Mac OS X). The API uses a "lazy request" model, similar to that of the command-line tool, to identify resources and results, and to submit jobs and tasks. This allows developers to rapidly add Xgrid capabilities to existing applications, or to develop rich front ends to existing UNIX tools. Cocoa developers can simply factor out the computationally intensive portion of their applications (even ones that use 64-bit pointers) and use the asynchronous, request-response Xgrid framework to distribute the resulting tool across as many machines as are available.

The Xgrid command-line tool and Cocoa application frameworks are available on Mac OS X as well as Mac OS X Server, making it easy to submit jobs from any system running Mac OS X v10.4.

#### Controller

The controller, representing the middle tier, is the heart of Xgrid. Typically running on a dedicated system, the controller handles the hard work of receiving jobs from clients, splitting them into tasks to run on various agents, and collecting and returning the results.

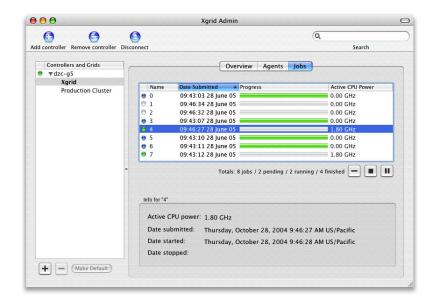

Xgrid controller software is built into Mac OS X Server v10.4. The controller is managed via the Xgrid Admin application, which comes on the standard Server Admin CD bundled with Mac OS X Server. (Xgrid Admin can also be run from Mac OS X systems.) This program allows administrators to monitor and manage jobs and agents on multiple controllers, as well as to partition agents on a single controller into multiple distinct grids.

## Agent

The final tier—the one that performs the actual computation—consists of Xgrid agents. Typically there is one agent per compute node; agents on dual-CPU nodes default to accepting one task per CPU. Each agent can be configured either to always accept tasks, or to accept or run tasks only when its system is idle. Note that the agent simply launches the provided task; it does not interfere with the actual execution of that task.

Xgrid agent software is built into both Mac OS X v10.4 and Mac OS X Server v10.4. Mac computers running Mac OS X v10.3 can also communicate with the Xgrid controller via agent software available as a free download from Apple.

## Setup

For most Xgrid projects, no installation is necessary. As mentioned earlier, appropriate client, agent, and controller command-line tools and GUI APIs are included with Mac OS X and/or Mac OS X Server.

Mac OS X desktop systems can be configured and enabled as Xgrid agents either locally through the Sharing pane in their System Preferences application, or remotely via SSH or one of Apple's network-based desktop management tools (Apple Remote Desktop, NetBoot, or Network Install). Mac OS X Server systems are configured and enabled as Xgrid agents or controllers through Server Admin.

You will also need to use Server Admin to specify a means of authentication for your agents and controllers: Password, Single Sign On (using Kerberos), or None. When everything is up and running, the Xgrid Admin application makes it easy to manage agents, controllers, and Xgrid jobs.

Note that the Xgrid control interface tool allows you to enable and manage Xgrid services (although not authentication) from the command line.

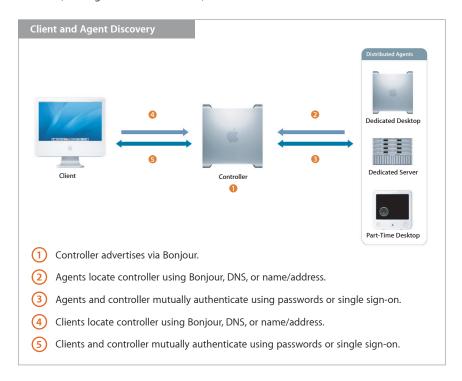

For optimum security and flexibility, both clients and agents are responsible for finding the controller. The controller is the only Xgrid component that requires an open port. If you are using a firewall, you will therefore need to register the controller with the firewall.

Xgrid can automatically discover available resources on a local network via Bonjour. If you specify a DNS domain, Xgrid will find the computer acting as the Xgrid controller for that domain. You can also configure Xgrid resources by manually entering IP addresses or hostnames.

## Xgrid in action

Xgrid is the enabling technology for numerous cutting-edge scientific projects, including the following:

- Stanford University—modeling of biochemical receptors
- Center for Advanced Computation at Reed College—nonlinear-system computations for an epidemiological model
- University of Utah Student Computing Labs rendering POV-Ray animations of LDraw models
- Simon Fraser University—finding lowautocorrelation binary sequences
- Ontario Cancer Institute at the University of Toronto—Monte Carlo simulations of biophotonic tissue analyses

## Message Passing Interface (MPI)

The MPI protocol is an efficient solution for communications among the nodes of a distributed computing job. It consists of a standard set of API calls that manage all aspects of internode communication and data transfer. Popular MPI implementations for Mac OS X include MPICH, LAM/MPI, and MacMPI.

## Using Xgrid

Jobs can be submitted to the Xgrid controller using either the Xgrid command-line tool or a Cocoa GUI application. An accompanying specification file tells the controller whether to break down the job into multiple tasks, which code and data files are needed to execute the job, and whether the submission is synchronous or asynchronous.

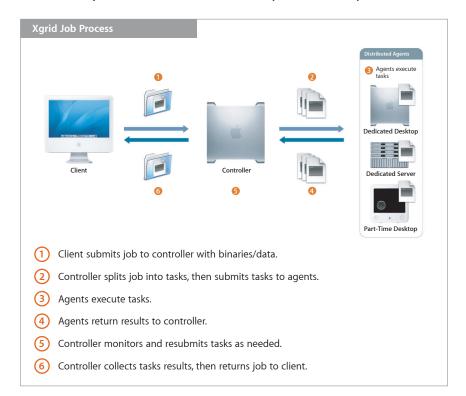

Xgrid schedules jobs in the order they are received, assigning each task to the fastest agent available at that time. Alternatively, you can schedule dependencies among jobs and tasks to ensure that they are scheduled in the proper order. In most cases, if any task fails (such as if a user turns off his or her Mac), the scheduler will automatically resubmit it to the next available agent. The exception is an MPI-style cooperative job, where all tasks are scheduled simultaneously and either succeed or fail together.

Xgrid tasks using password-based authentication will minimize possible interactions with the rest of the system by executing as unprivileged Xgrid users. Tasks using single sign-on for both clients and agents will run as the submitting user, allowing appropriate access to local files or network services.

Because of the three-tier architecture of Xgrid, clients can submit jobs to the controller asynchronously, then disconnect from the network. The controller will cache all the required data, manage scheduling and task-level failover, then hold and return all the results, including standard output and standard error from each task. If requested, the controller will notify the user via email that the job has been completed. The user can then retrieve the results from any authenticated Xgrid client system using the relevant job ID.

## Summary

Xgrid brings the famed Macintosh ease of use to the challenging world of high-performance computing. By supporting rapid deployment, GUI integration, and robust scalability, Xgrid gives a new generation of researchers access to the power of distributed computation. Combined with the 64-bit PowerPC G5 processor of the latest Mac systems, the optimized vector and scalar math libraries of Mac OS X Server, and powerful, open source—based developer tools, Xgrid helps make Mac OS X the ultimate platform for scientific computing.

#### **Additional resources**

Please visit these Apple websites for further information on Xgrid.

- Technologies for scientific computing from Apple's Advanced Computation Group: www.apple.com/acg
- Features in Mac OS X: www.apple.com/macosx
- Features in Mac OS X Server: www.apple.com/server/macosx
- Information for developers: developer.apple.com/hardware/hpc

## **Apple Server Solutions**

Xgrid services are built into Mac OS X Server v10.4. Combining the latest open source technologies with Mac ease of use, Mac OS X Server unleashes the power of Xserve G5, Apple's rack-optimized server hardware. With phenomenal performance, massive storage capacity, high-bandwidth I/O, and integrated remote management tools, Xserve G5 running Mac OS X Server is an unparalleled server solution for businesses, schools, and research centers.

## For More Information